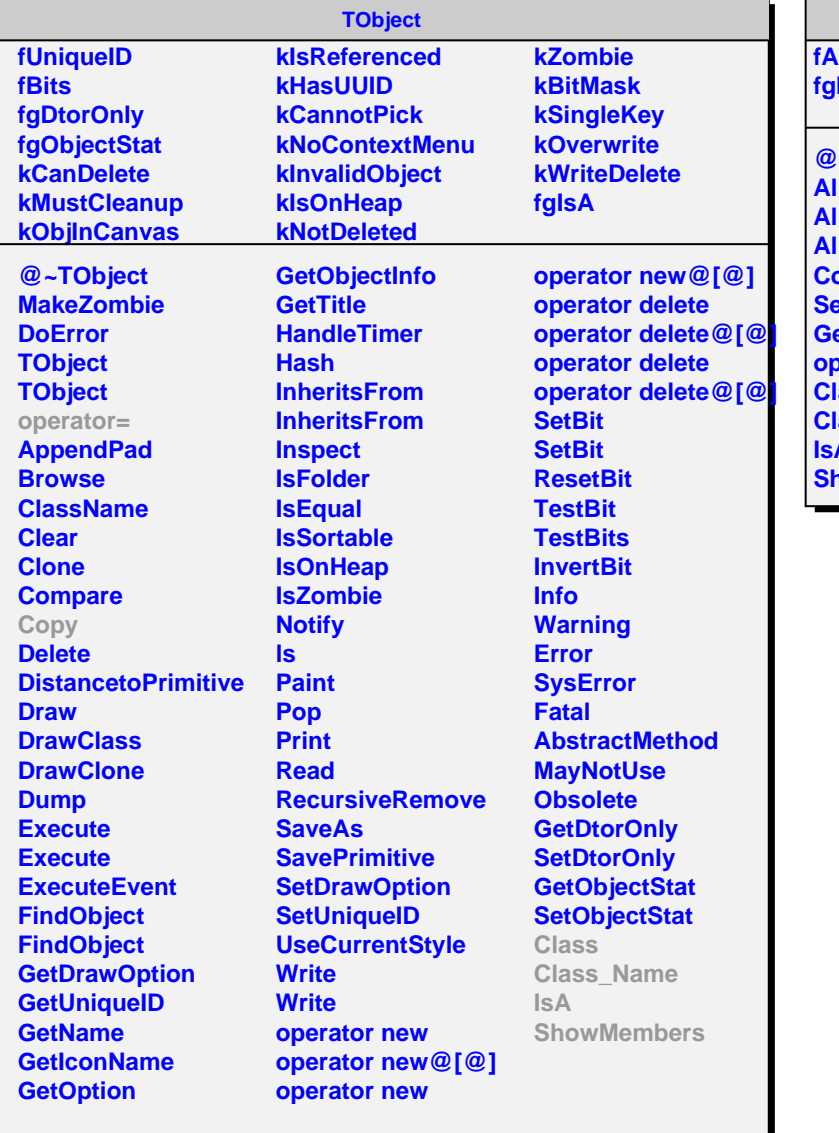

## **AliESDACORDE**

**fACORDEBitPattern[60] fgIsA @~AliESDACORDE AliESDACORDE AliESDACORDE AliESDACORDE Copy SetACORDEBitPattern GetHitChannel operator= Class Class\_Name IsA howMembers**